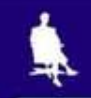

Л.Л. Босова, УМК по информатике для 5-7 классов

# **РАЗНООБРАЗНЫЕ ФОРМЫ ПРЕДСТАВЛЕНИЯ ГРАФИЧЕСКОЙ ИНФОРМАЦИИ**

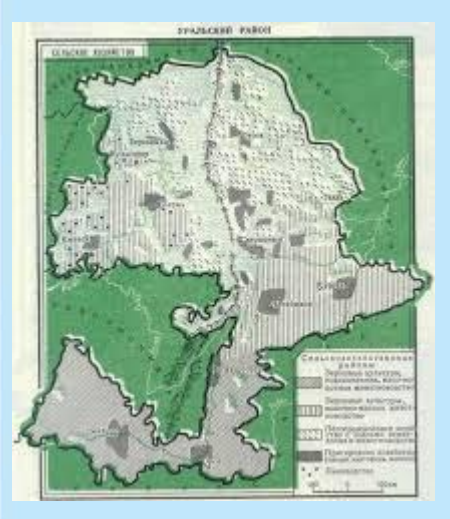

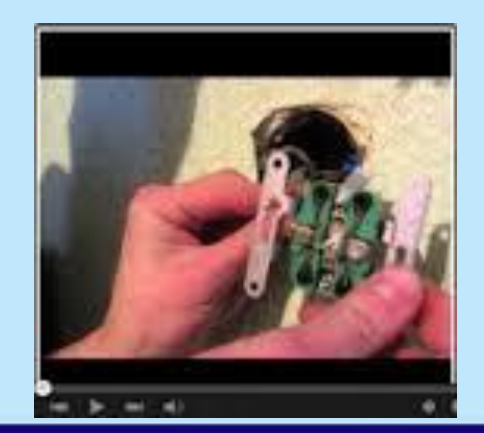

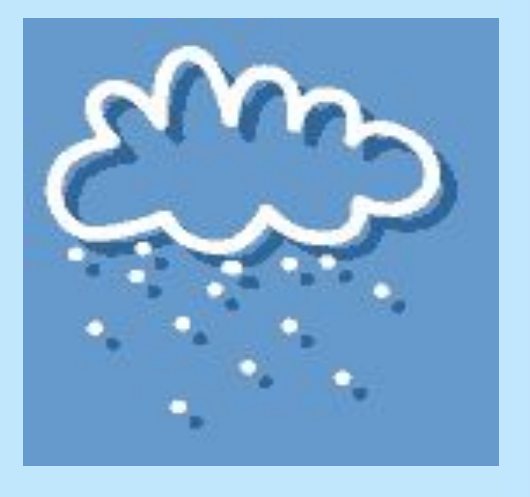

Москва, 2006 г. 1

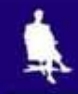

#### Цели задачи

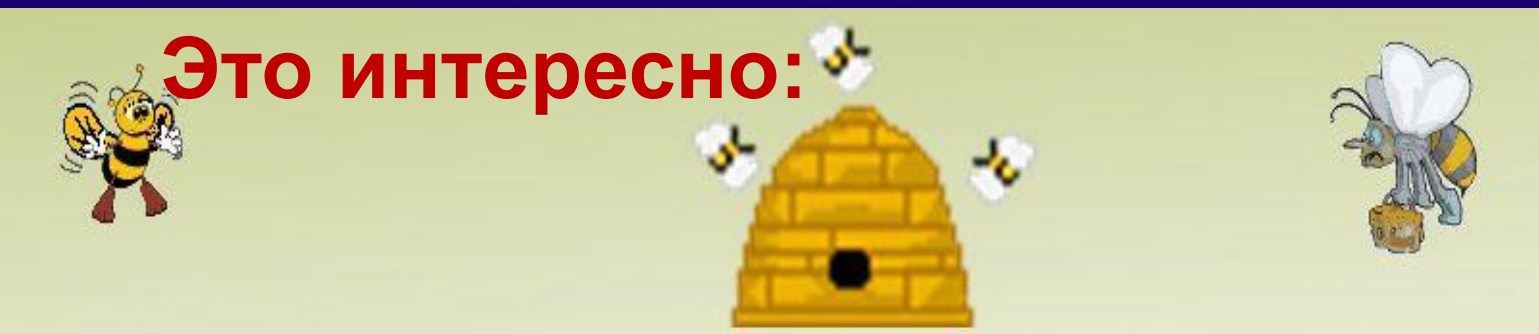

Научные исследования показали, что обычные пчелы владеют быстрым и эффективным способом нахождения оптимального маршрута. После купирования цветков, расположенных в разных местах, пчела совершает дополнительный облет и возвращается к колонии, самым коротким путем. Таким образом, получается, что эти высокоорганизованные насекомые справляются с задачей коммивояжера из информатики, намного быстрей, чем современные мощнейшие компьютеры, тратящие на её решение больше суток.

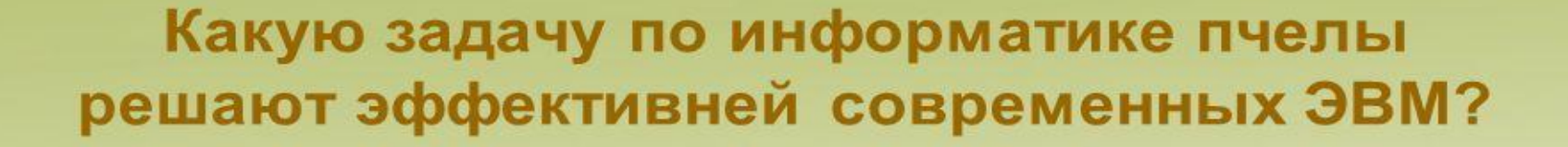

# **Информационные процессы**

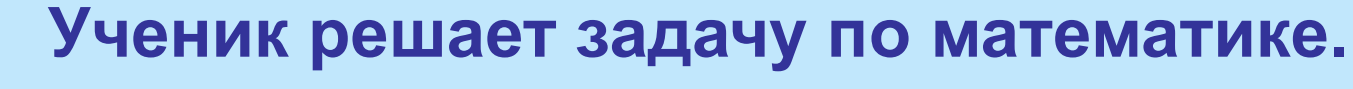

**Назовите основные информационные процессы, которые задействованы при решении задачи :**

### **Получение, обработка, передача, хранение**

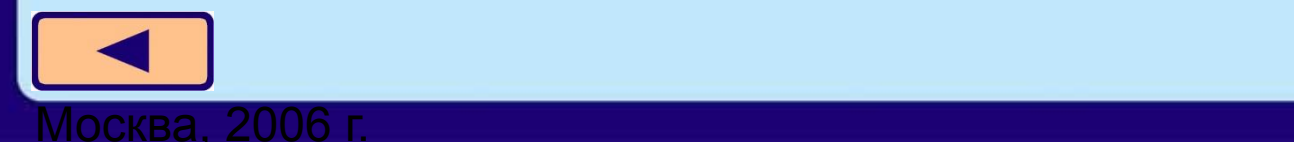

 $\frac{1}{2}$ 

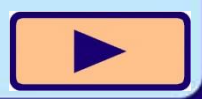

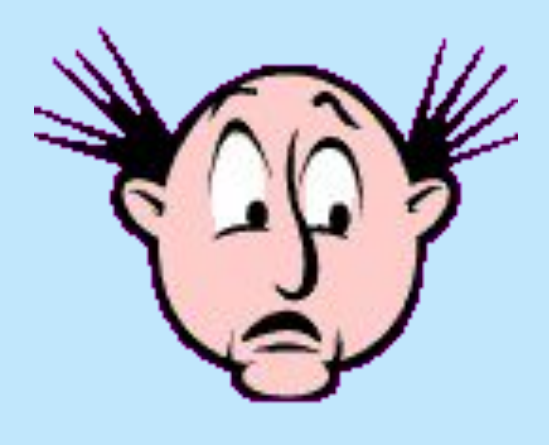

## **гласит народная мудрость.**

# **«Лучше один раз увидеть, чем сто раз услышать» -**

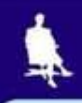

### Действительно, рисунки, схемы, чертежи и графики, диаграммы способны заменить нам

долгие разъяснения.

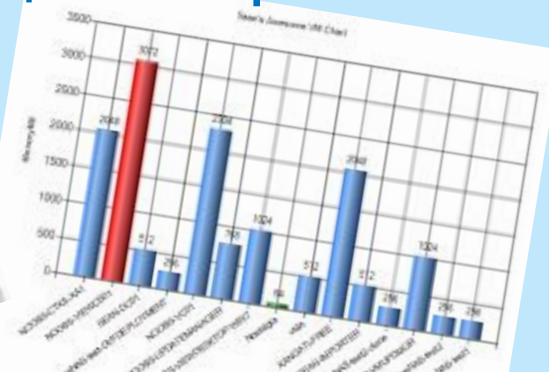

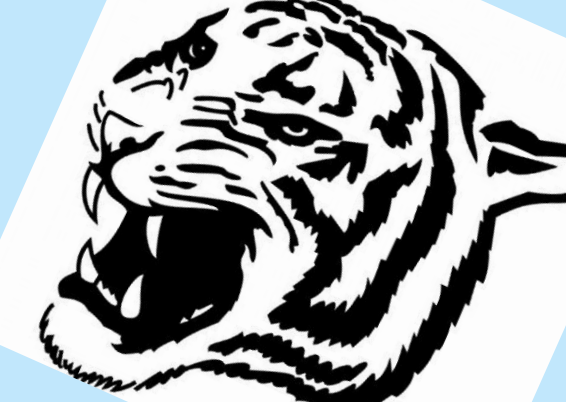

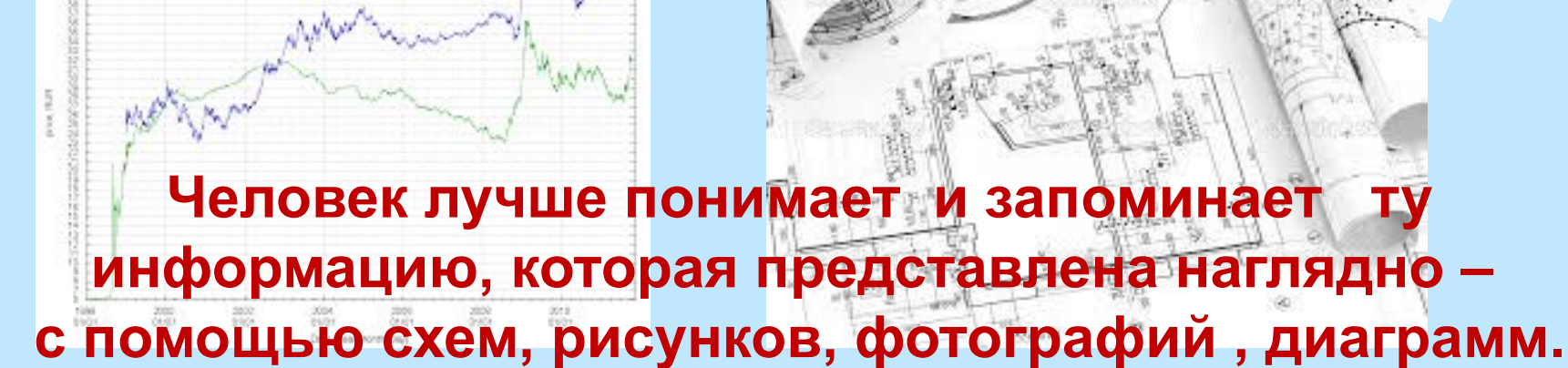

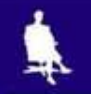

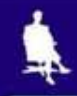

### **Вы любите читать книги?**

### **А какие книги вам больше нравятся?**

**И дети и взрослые любят иллюстрированные книги, потому, что рисунки позволяют очень быстро понять , о чем идет речь.**

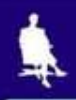

Для того, чтобы показать, как устроены окружающие нас объекты(предметы, процессы, явления) и как они связаны друг с другом используют **схемы.**

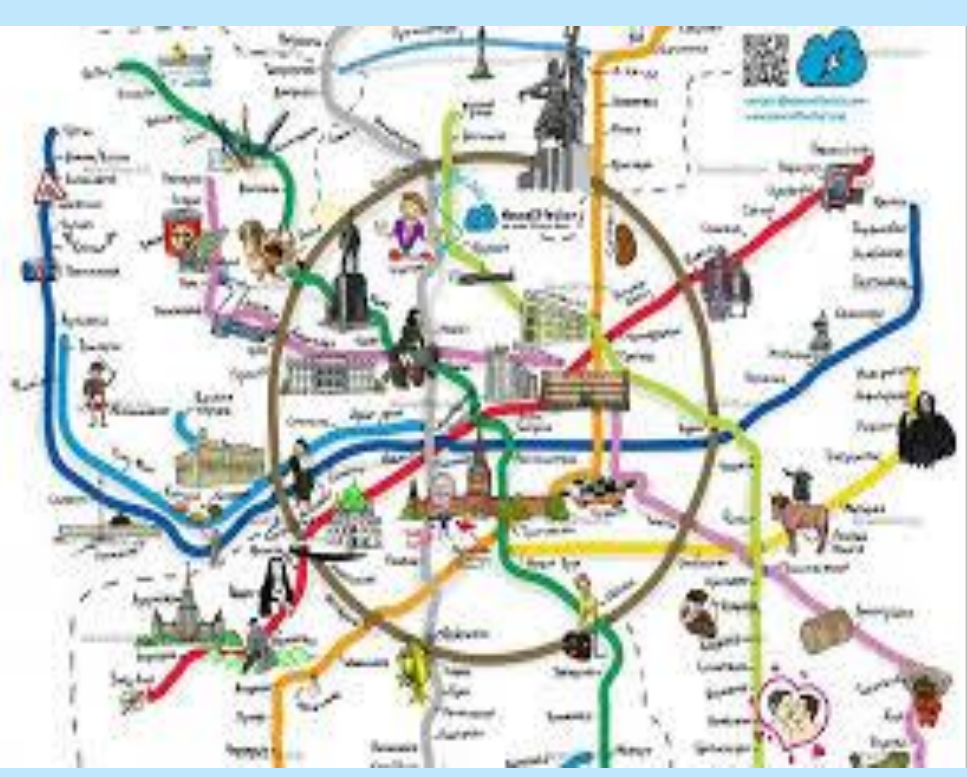

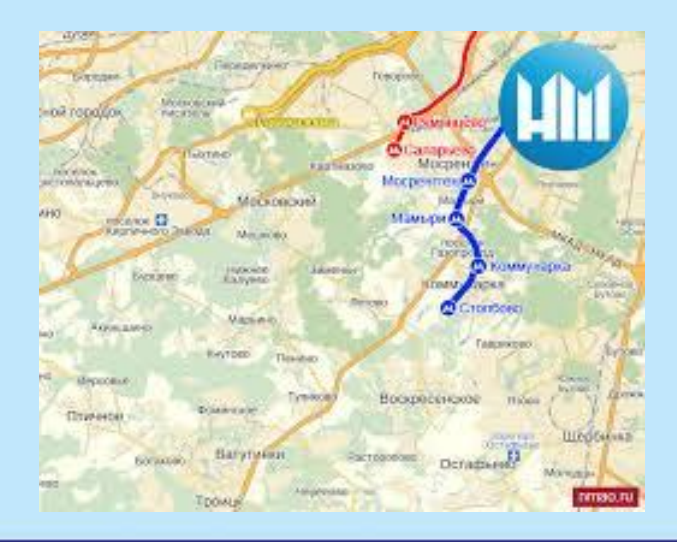

#### **Приведите примеры схем:**

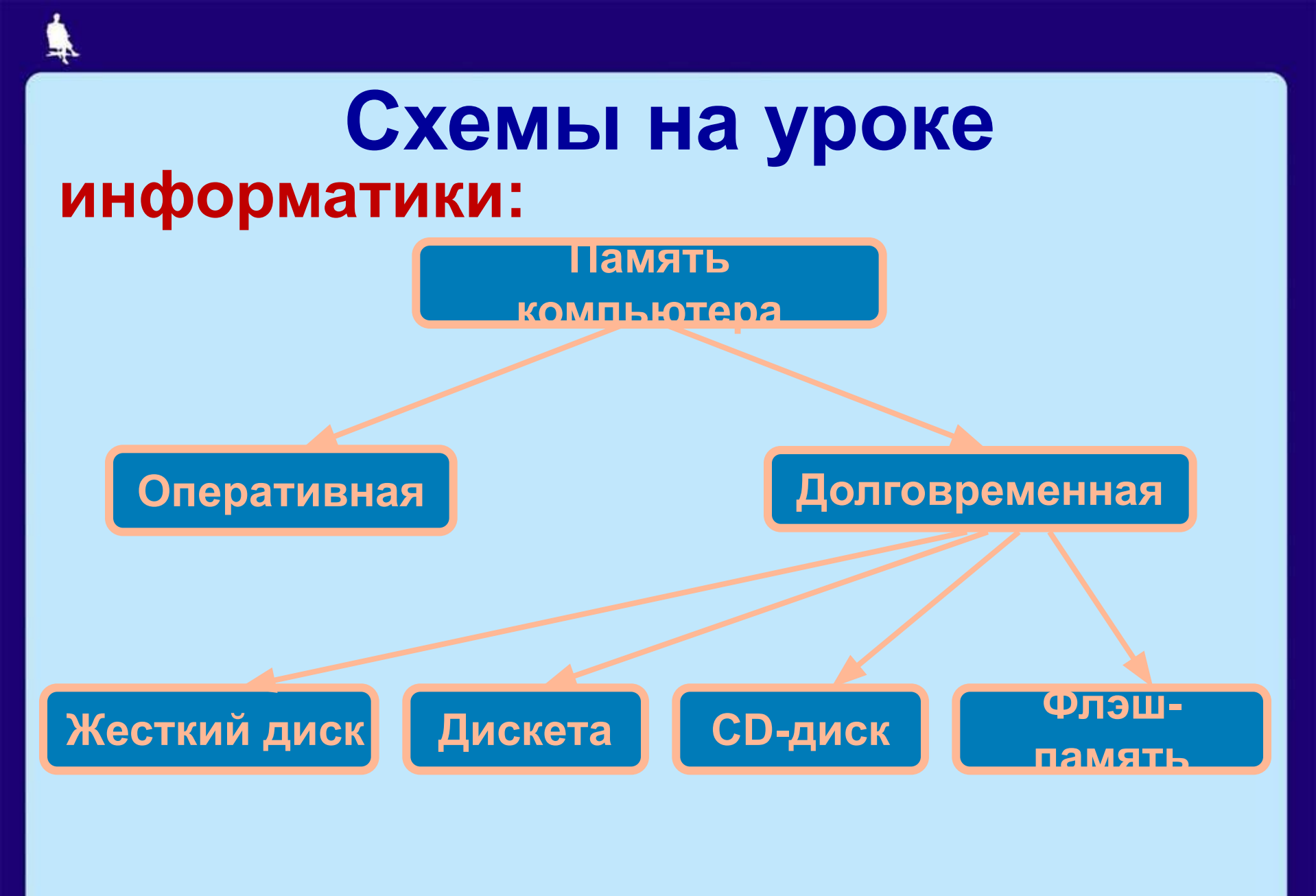

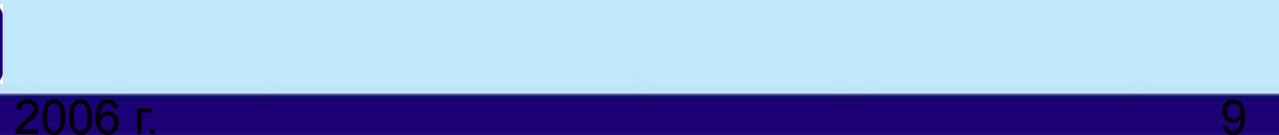

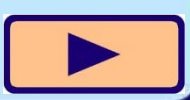

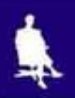

#### Погода в мае 2006 года

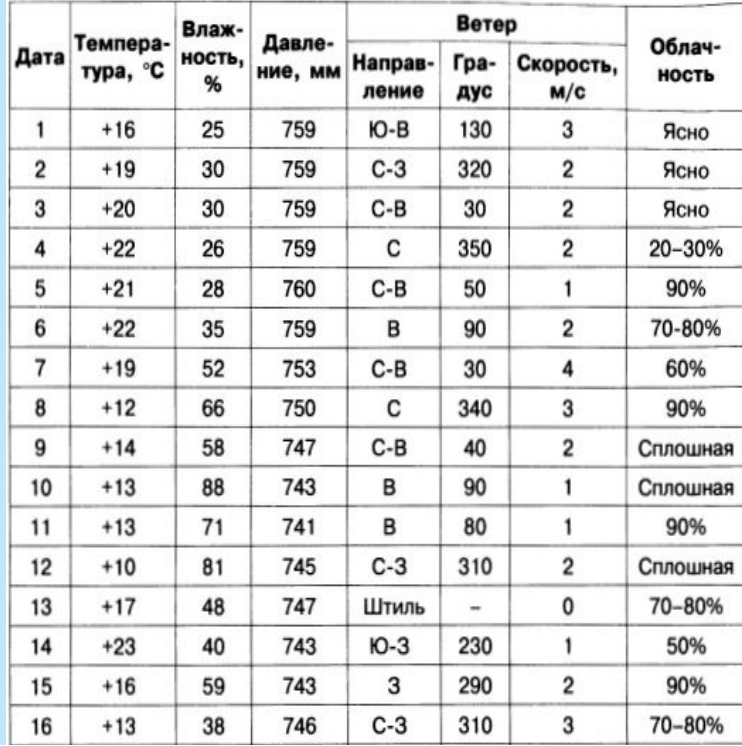

Изменение температуры воздуха в мае 2006 г.

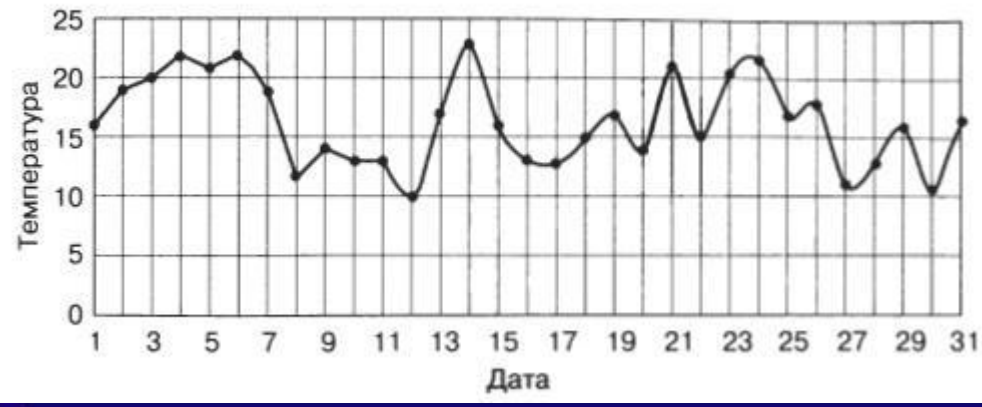

Невозможно быстро и :качественно обрабатывать большие объемы однотипной информации, представленной в текстовой форме. Такую информацию гораздо удобнее обрабатывать с помощью таблиц. Но восприятие громоздких таблиц также оказывается затруднительным для человека.

#### И тогда на помощь приходят **графики и диаграммы:**

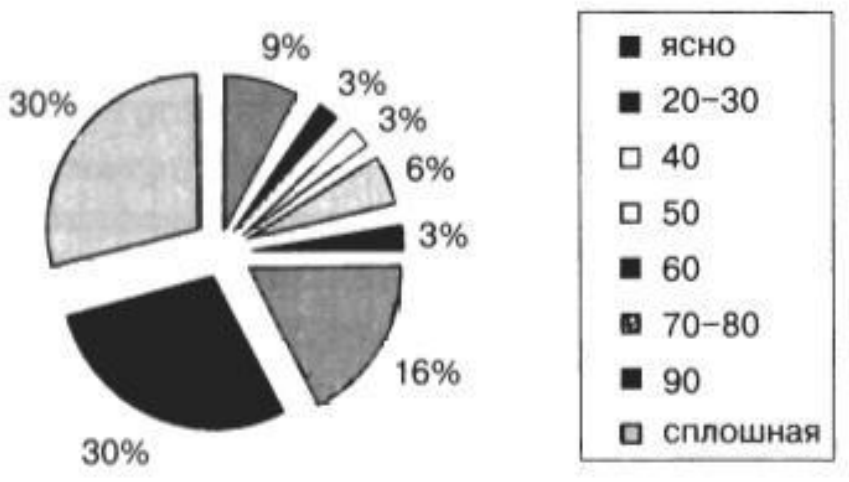

Облачность в мае 2006 г.

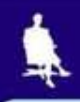

# **Условные знаки:**

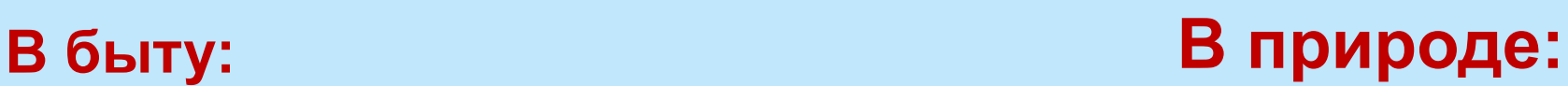

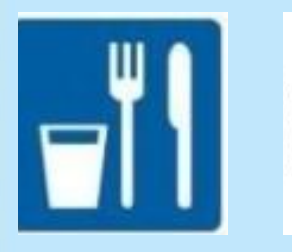

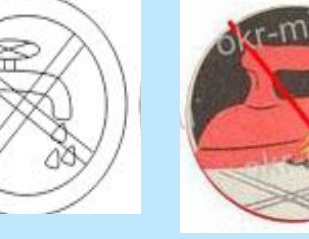

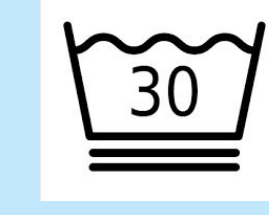

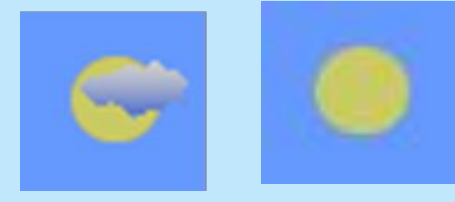

#### **На компьютере:**

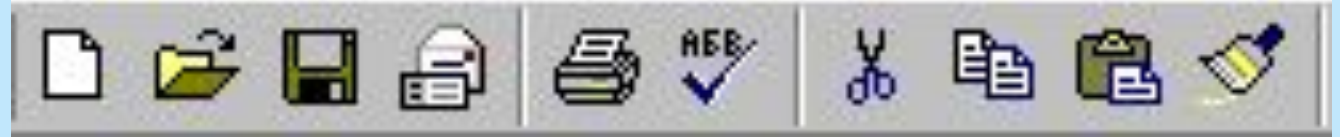

### **Дорожные знаки:**

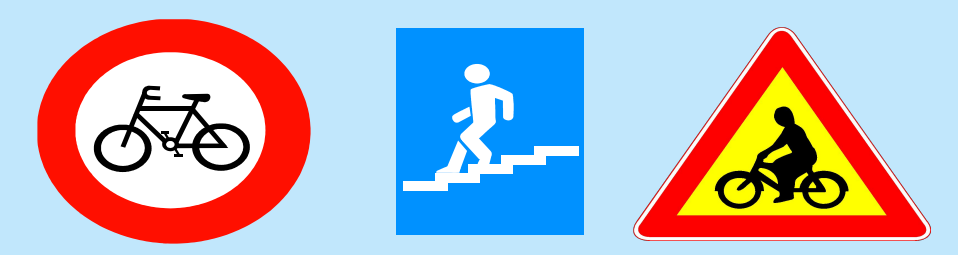

Москва. 2006 г

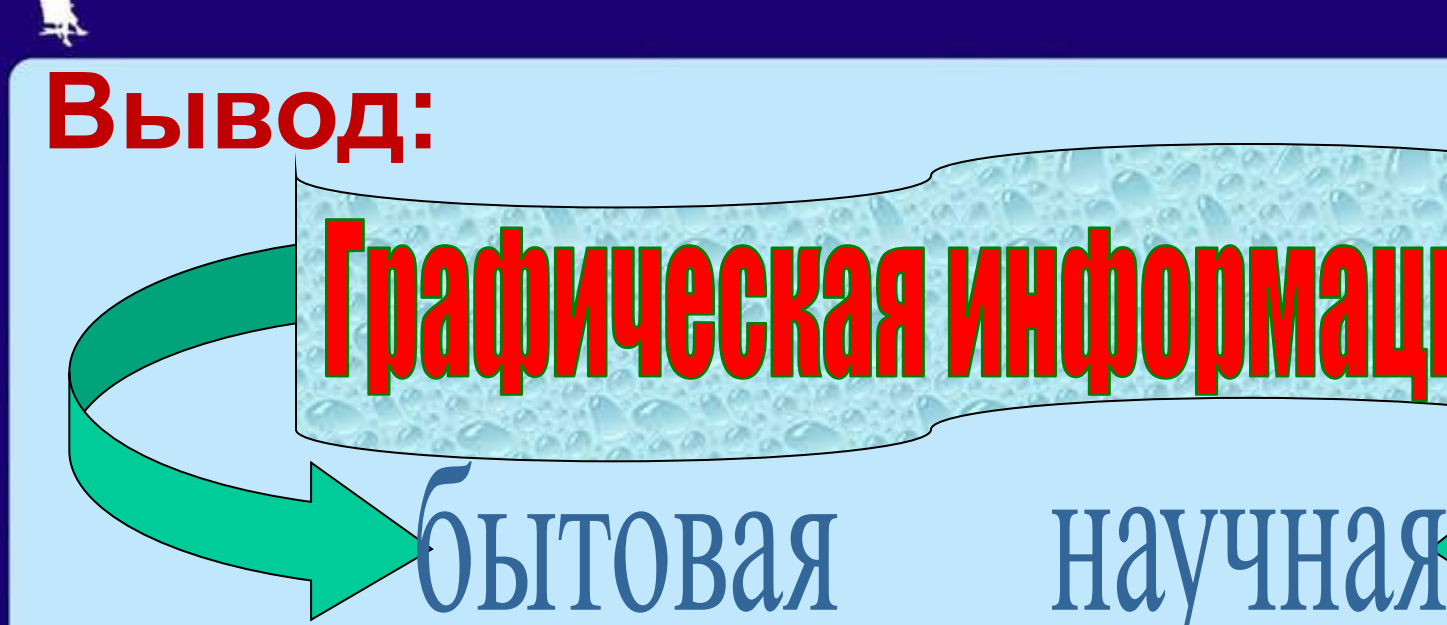

**Дорожные знаки**

**Условные знаки на домашних приборах**

**Одежда**

**Графики Схемы Диаграммы Чертежи**

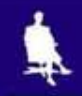

### **Все что мы с вами рассмотрели относится к какой форме представления информации?**

### **Графическая**

### **Как называется раздел информатики изучающий графическую информацию?**

**Компьютерная графика**

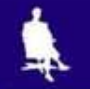

# **PAINT**

**Какой графический редактор нам известен?**

# **Графический редактор**

Как называется программа, предназначенная для создания картинок, открыток, рекламных объявлений, иллюстраций и т.д.

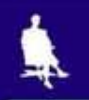

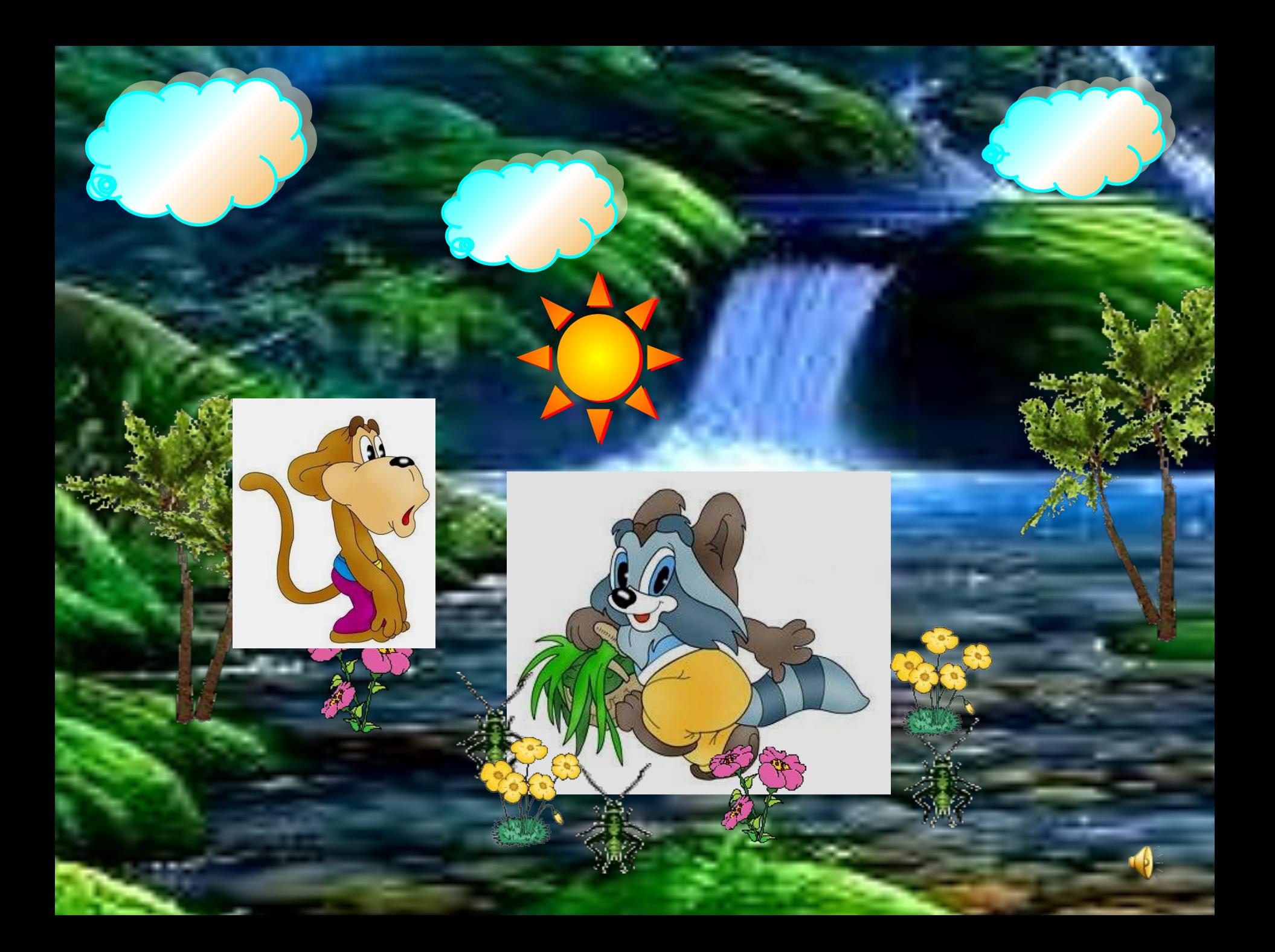

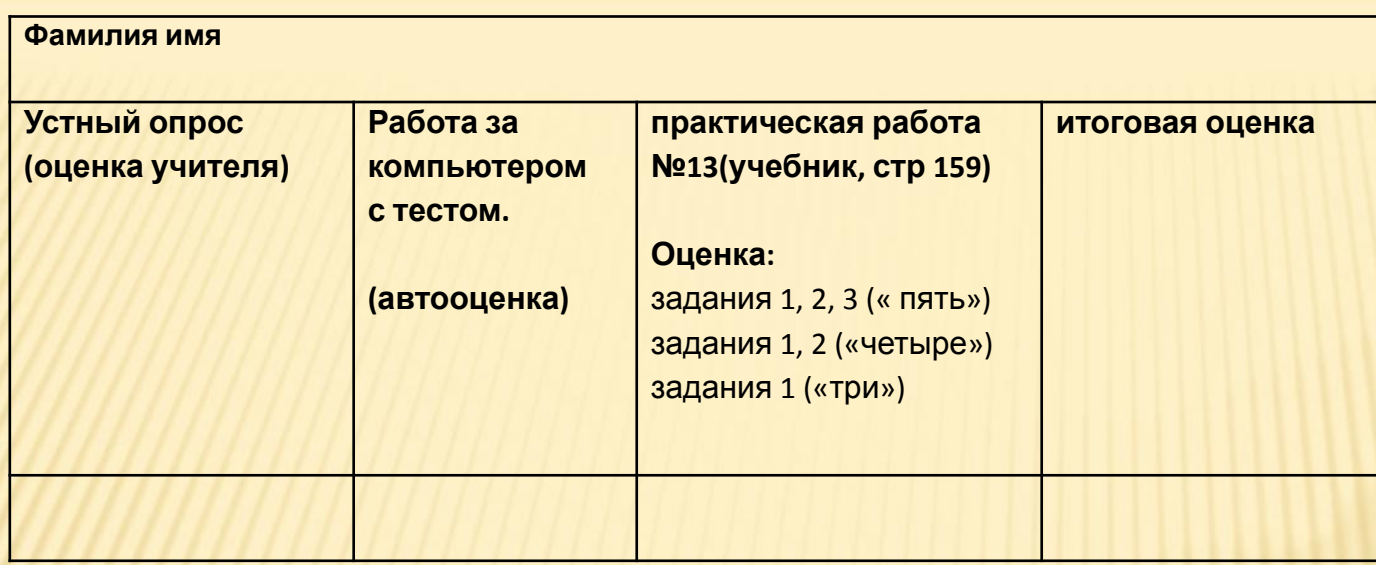

**Рефлексия (обведи смайлика, который соответствует твоему состоянию):**

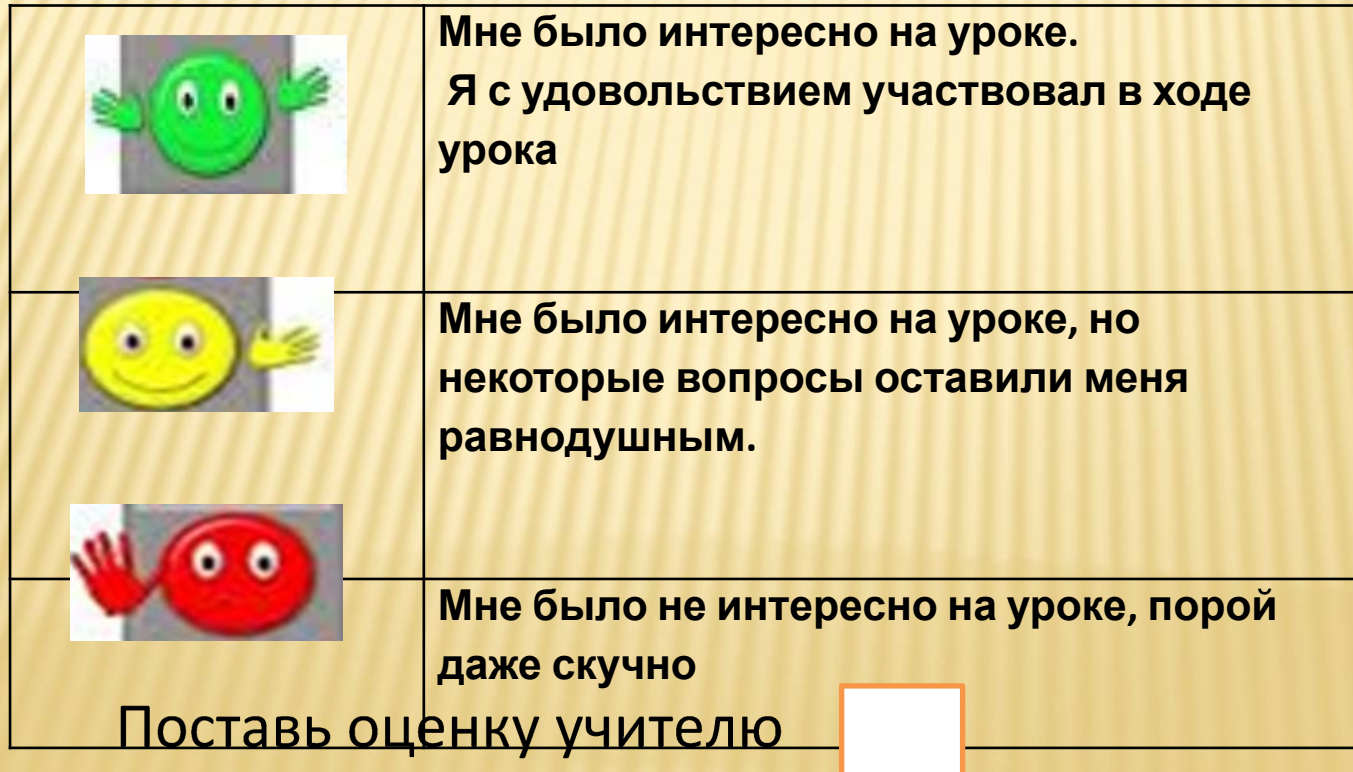

# **Практическую работу №13 продолжить дома.**

## **Повт §11 стр 74-82**

## **Домашняя работа:**

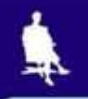

### 1. Работа по карточкам

2. Работа с кроссвордом

3. Работа с тестом (за компьютером)

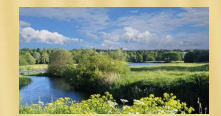

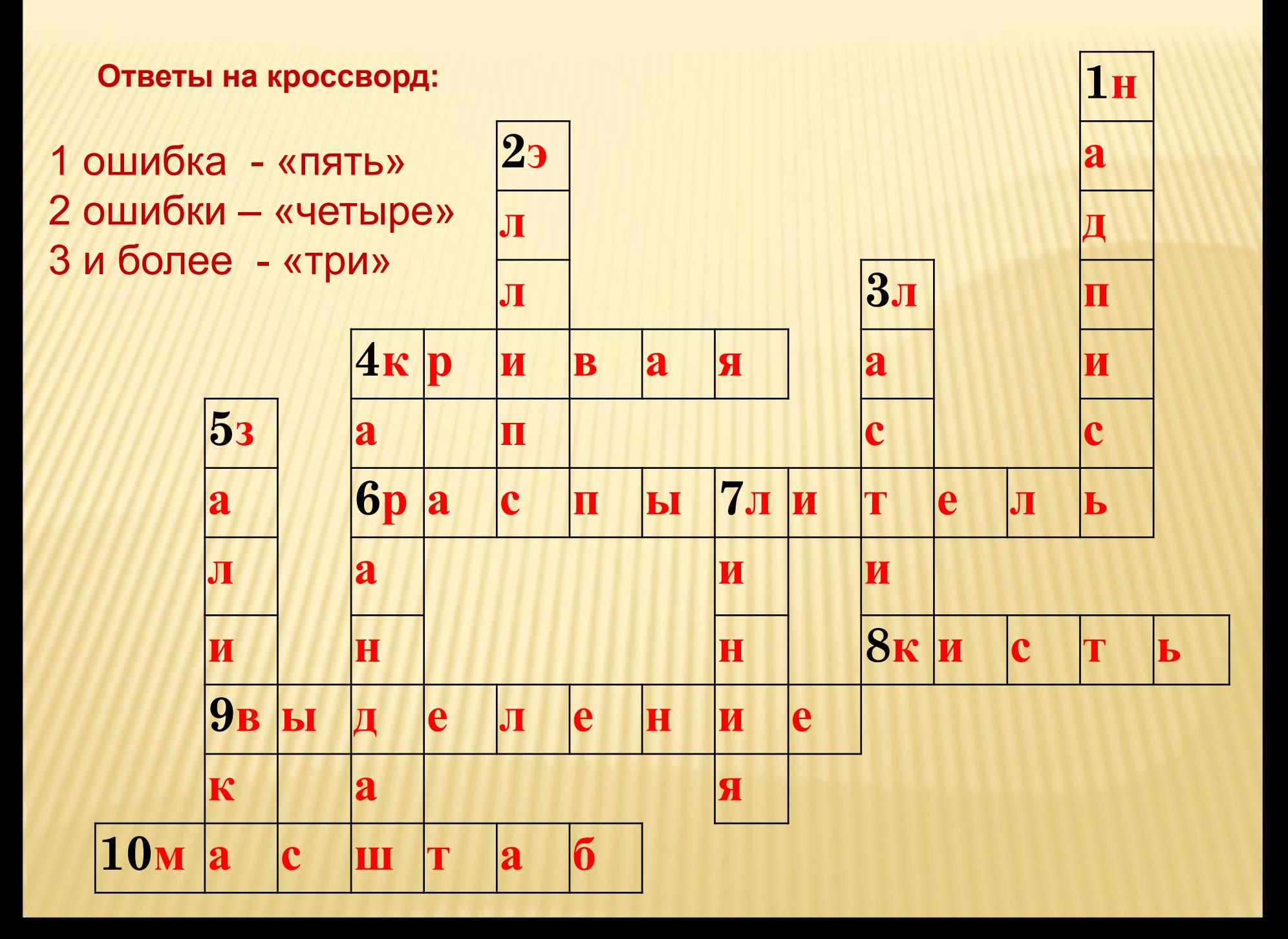

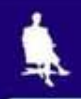

### **Практическая работа №13 «Планируем работу в графическом редакторе» стр.159**

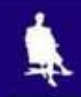

### Заполните оценочные листы и сдайте, пожалуйста , работы.

# Спасибо за урок!